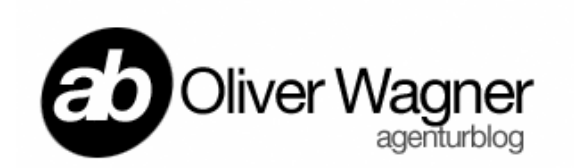

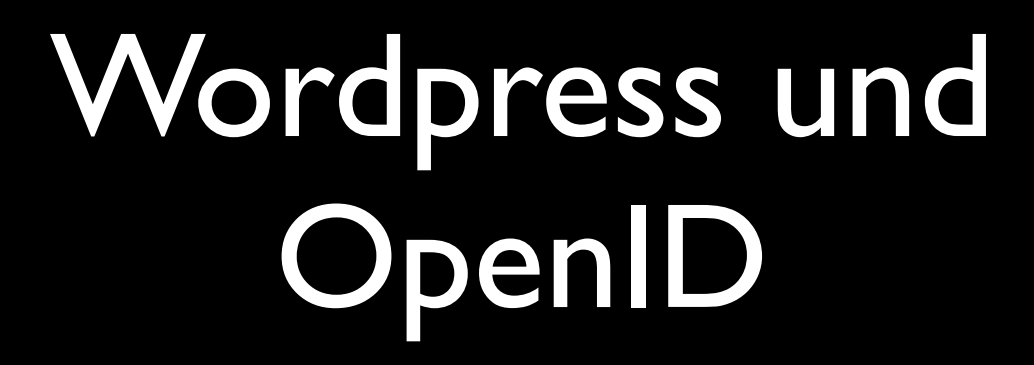

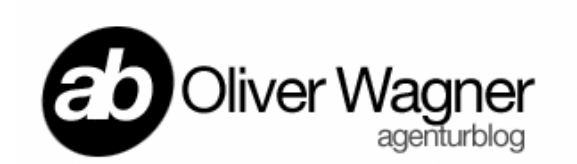

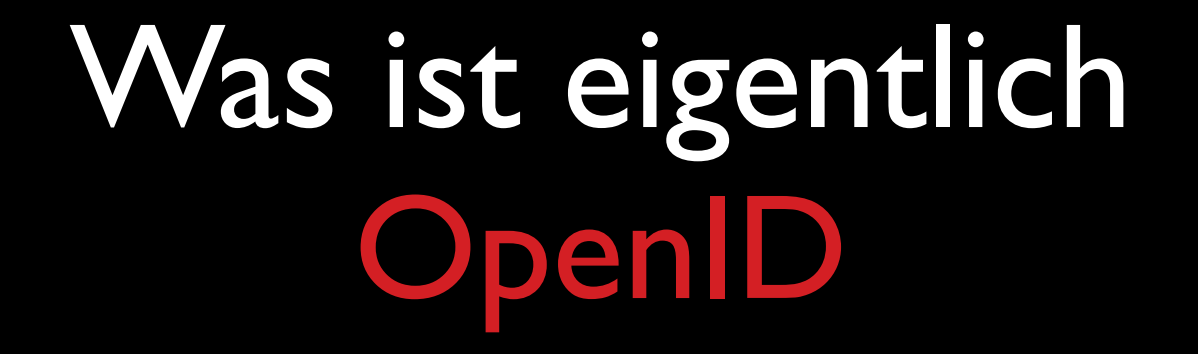

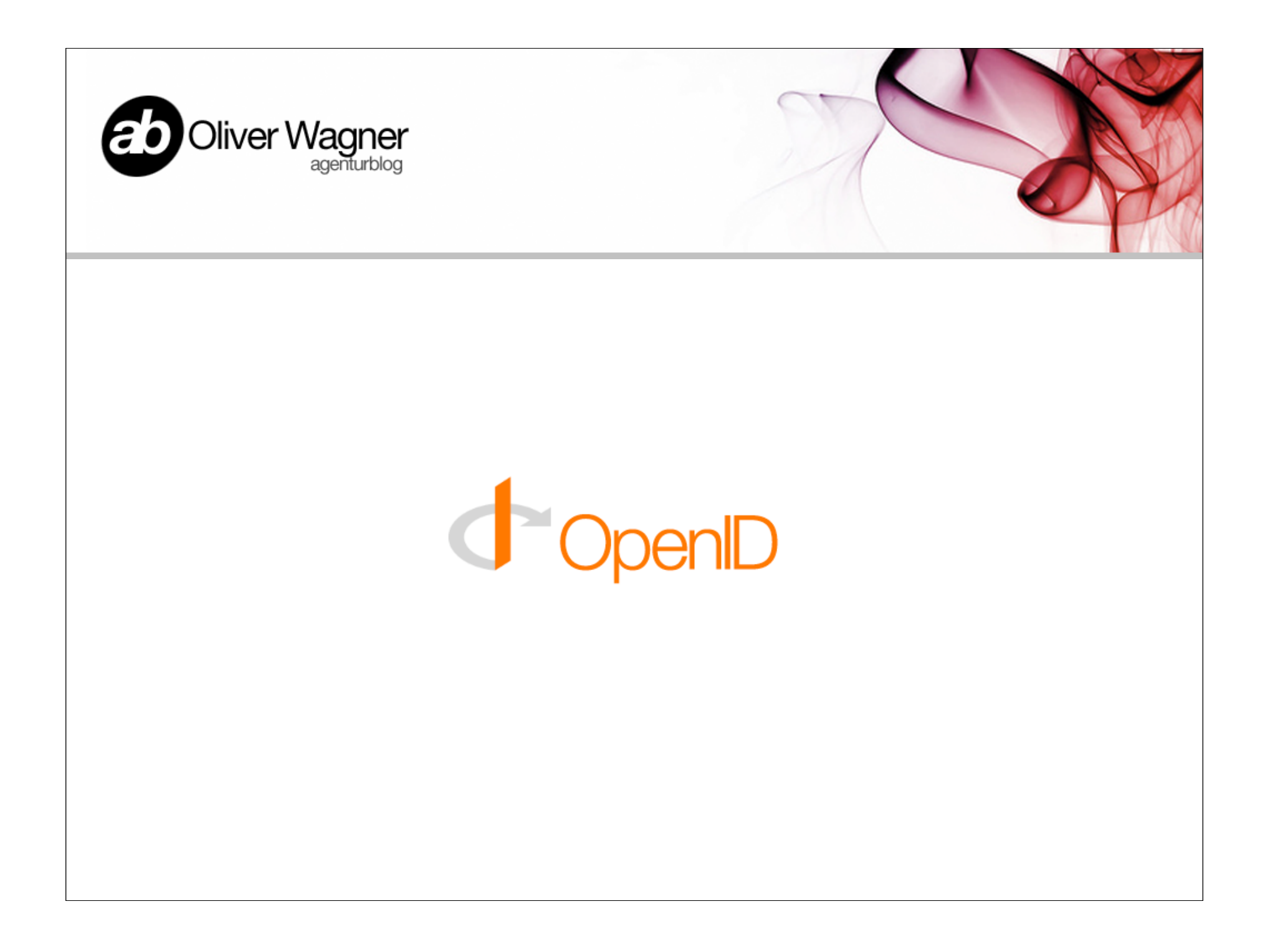

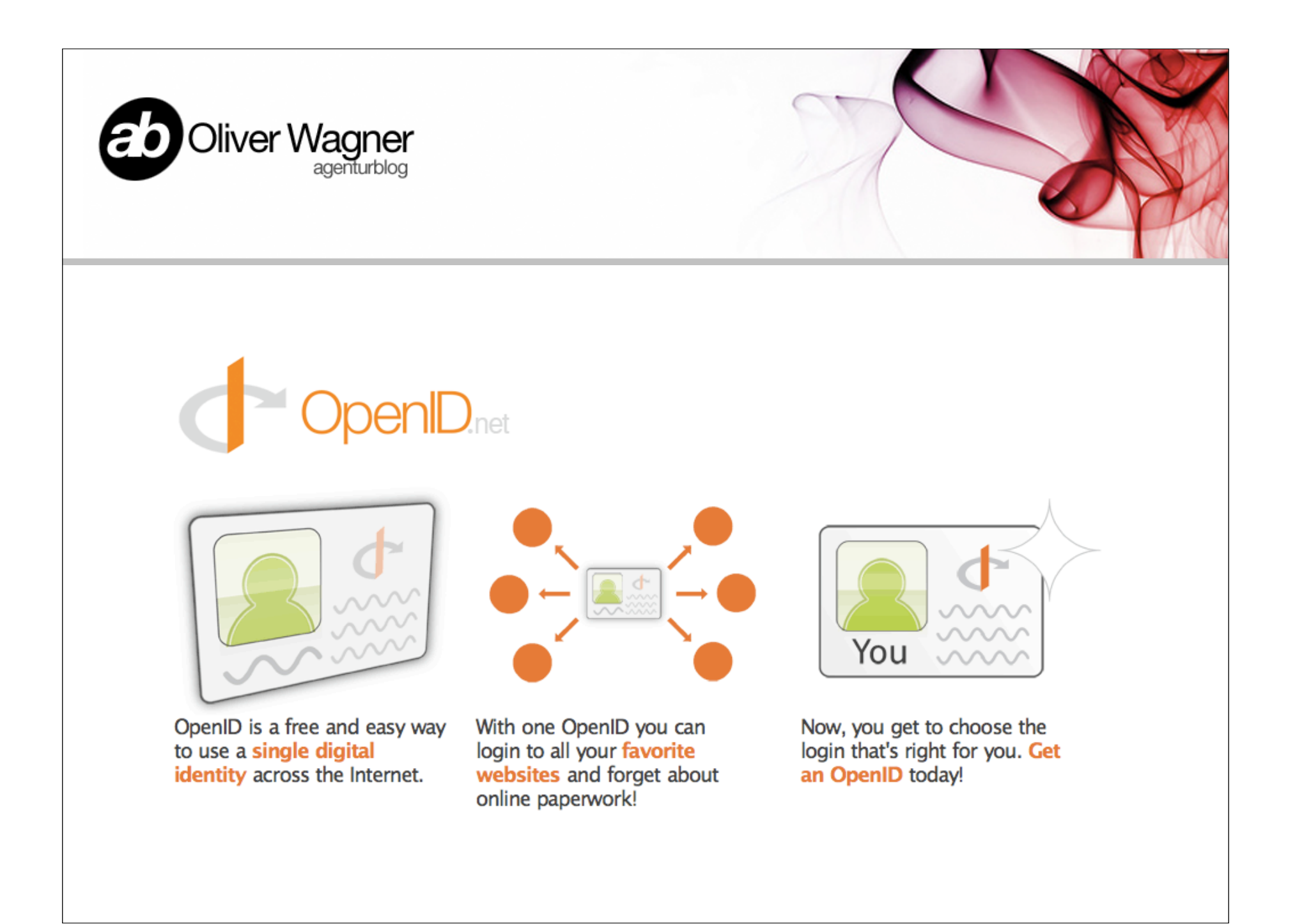

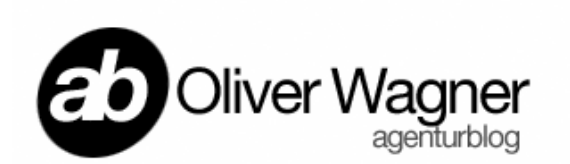

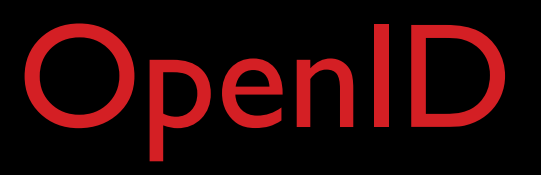

- Dezentrales Identifikationssystem
- Single-Sign-On
- URL basierte Identität: Bspw: owagner.myopenid.com

#### Vorteile:

- Keine unterschiedliche Credentials für jeden Service
- Registrierungen viel schneller zu handhaben
- Bereitschaft neue (Micro-) Services zu nutzen steigt
- Eindeutige Identifikation eines Nutzers möglich
- Nicht an einen Anbieter geboten, nicht properitär

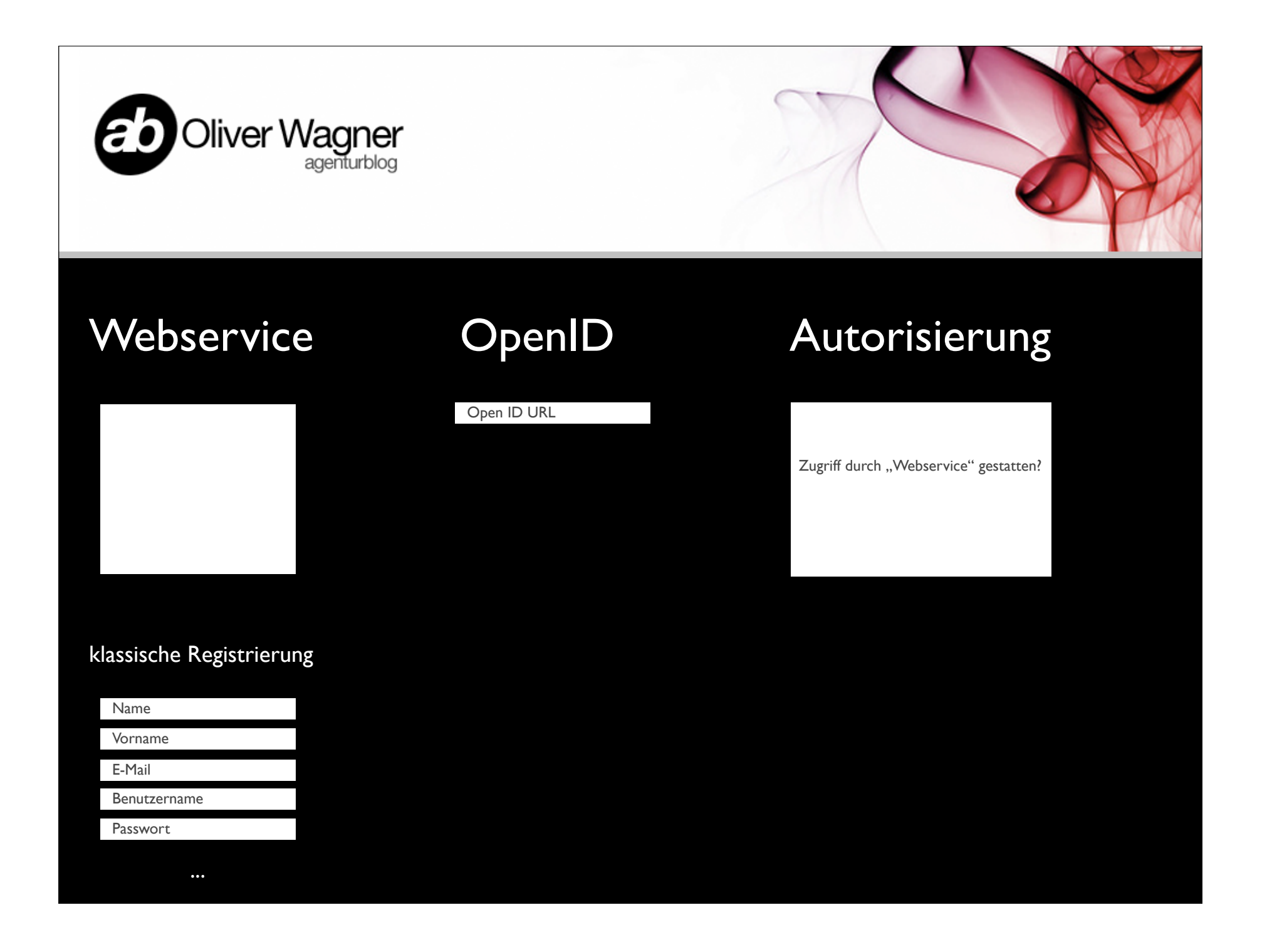

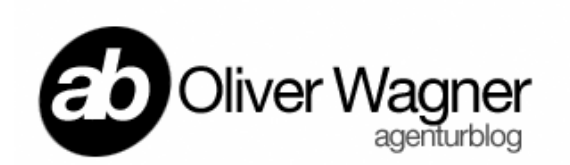

#### OpenID Providers

MyOpenID.com ClaimID.com

Wordpress.com Livejournal.com

Yahoo! Flickr.com

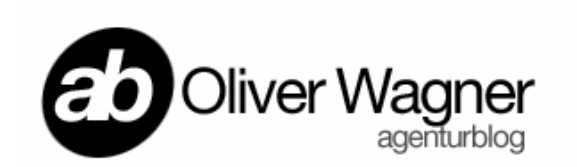

# Wie kann man **OpenID** in Verbindung mit Wordpress nutzen?

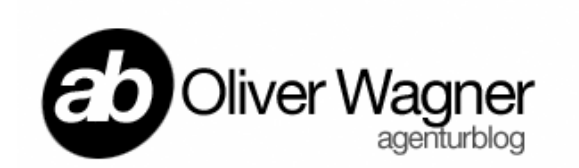

# *Erstens:* Mein Blog als OpenID Nutzername

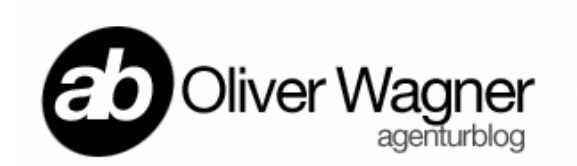

## Delegation lautet das Stichwort.

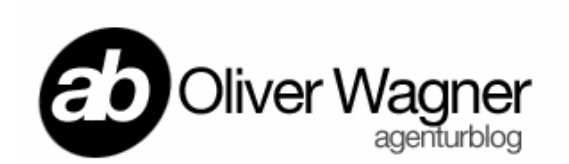

## Vorraussetzungen

- Du hast bereits ein Konto bei einem OpenID Provider
- Du trägst in den Header Deiner Seite diese Informationen zur Delgation ein:
- < link rel="openid.server" href="http://www.myopenid.com/server" />
- < link rel="openid.delegate" href="http://owagner.myopenid.com/" />
- < meta http-equiv="X-XRDS-Location" content="http://owagner.myopenid.com/xrds" />

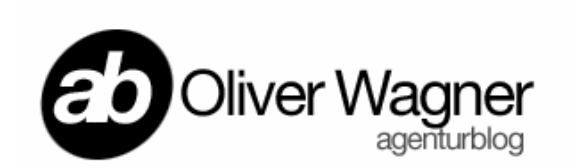

## Vorteile der Delegation

- Die von Dir eingegeben (und mitunter zu Dir verlinkte URL) ist "Deine" Seite. Persönlicher als ein Link zu einem Profil bei einem OpenID Provider.
- Du kannst jederzeit Deinen OpenID Provider wechseln, denn Du bist der Hub.

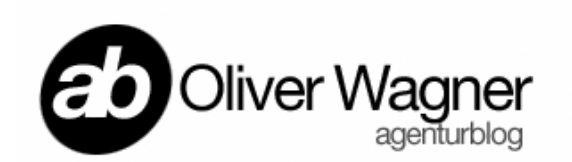

# *Zweitens:* OpenID zur Authentifizierung in Wordpress nutzen

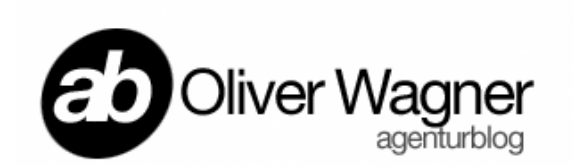

#### Ganz einfach:

- Das Plugin WP-OpenID löst genau das.
- Download unter

http://wordpress.org/extend/plugins/openid/

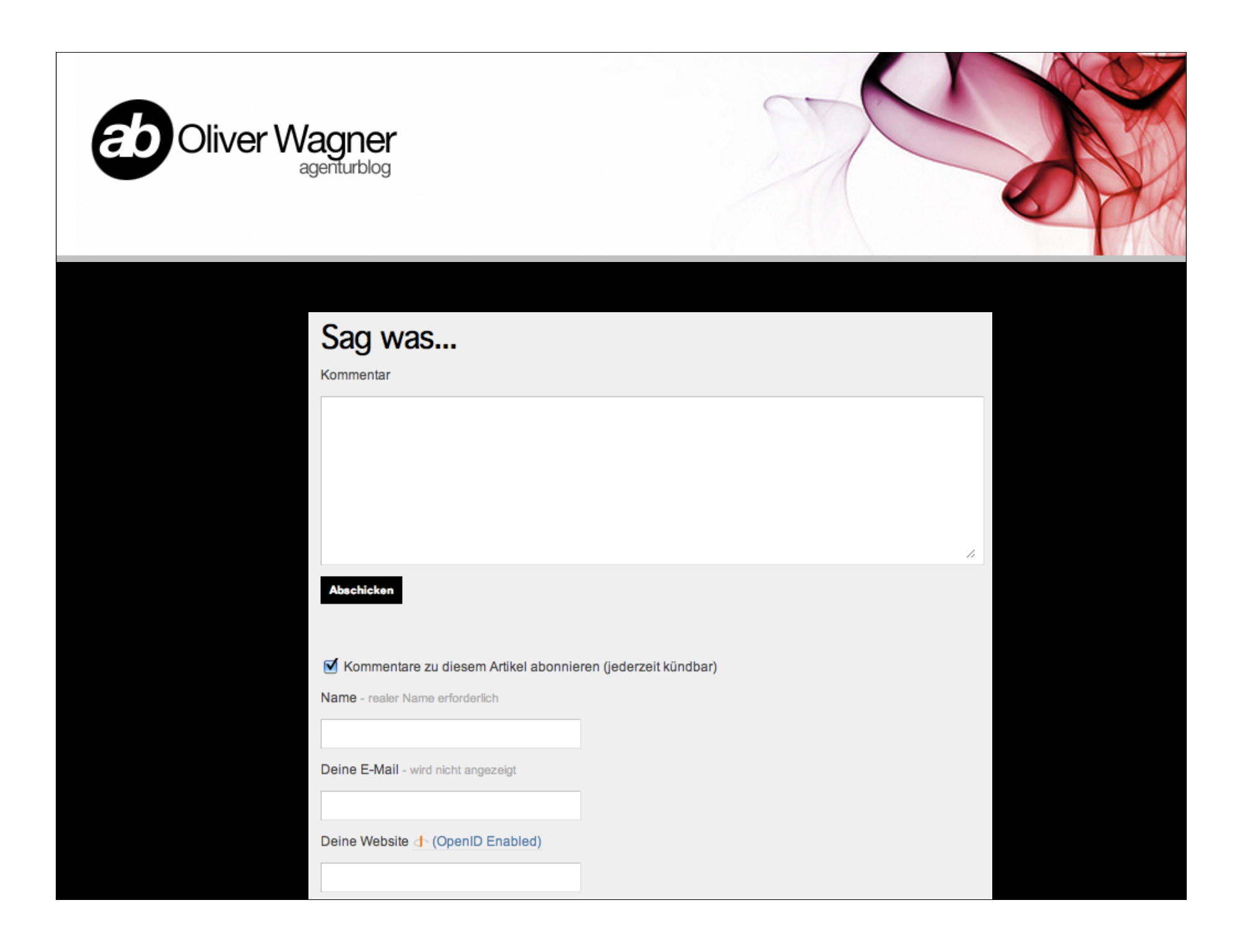

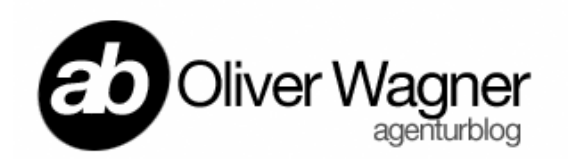

#### 2 Kommentare

Du kannst Antworten zu diesem Artikel via RSS 2.0 verfolgen selbst einen Kommentar hinterlassen, oder einen Trackback setzen.

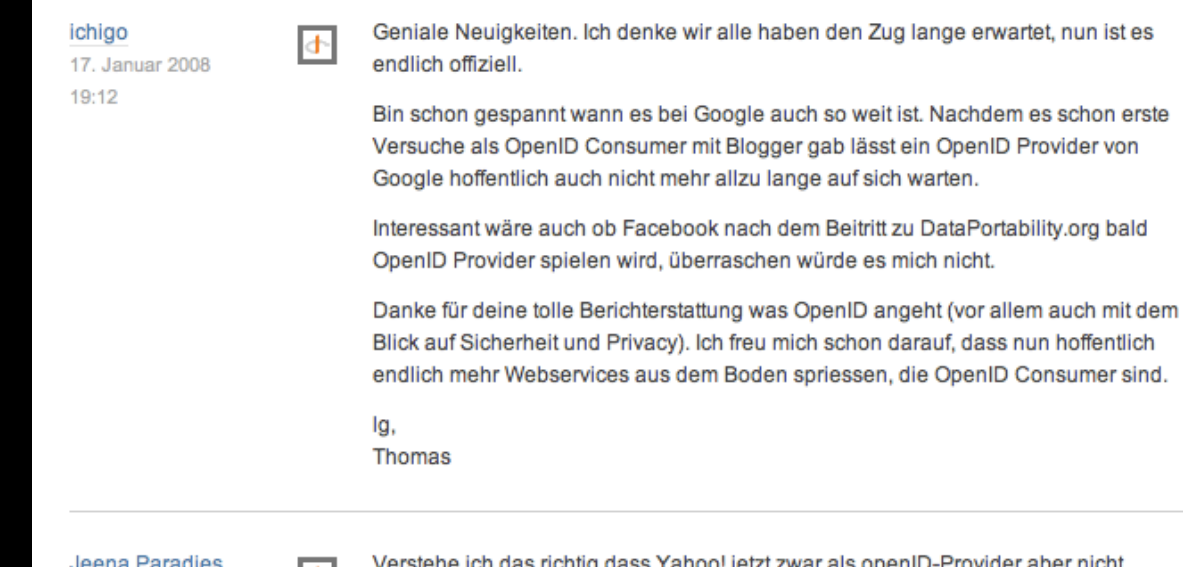

Jeena Paragies 18. Januar 2008 7:11

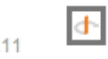

versiene ich das richtig dass Yanoo! jetzt zwar als openID-Provider aber nicht Consumer auftritt, so dass man zwar seine openID bei Yahoo! haben kann sich damit aber dort nirgendwo einloggen kann?

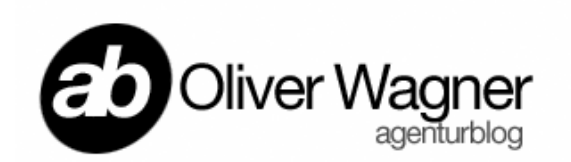

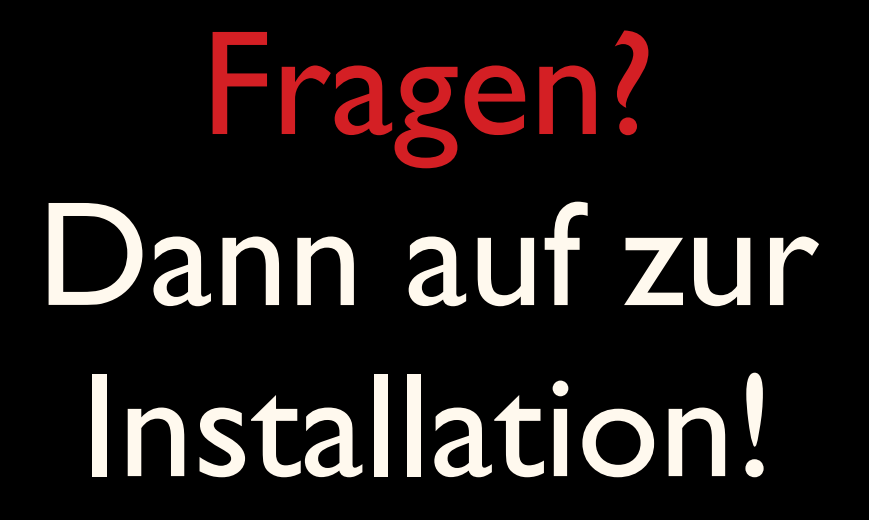

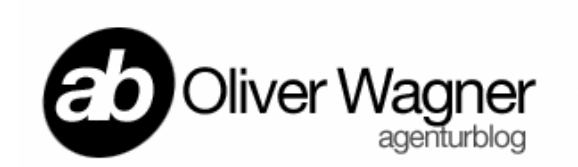

#### Vielen Dank. Oliver Wagner agenturblog.de